## БИЗНЕС-КОНЦЕПЦИЯ по разведению кур

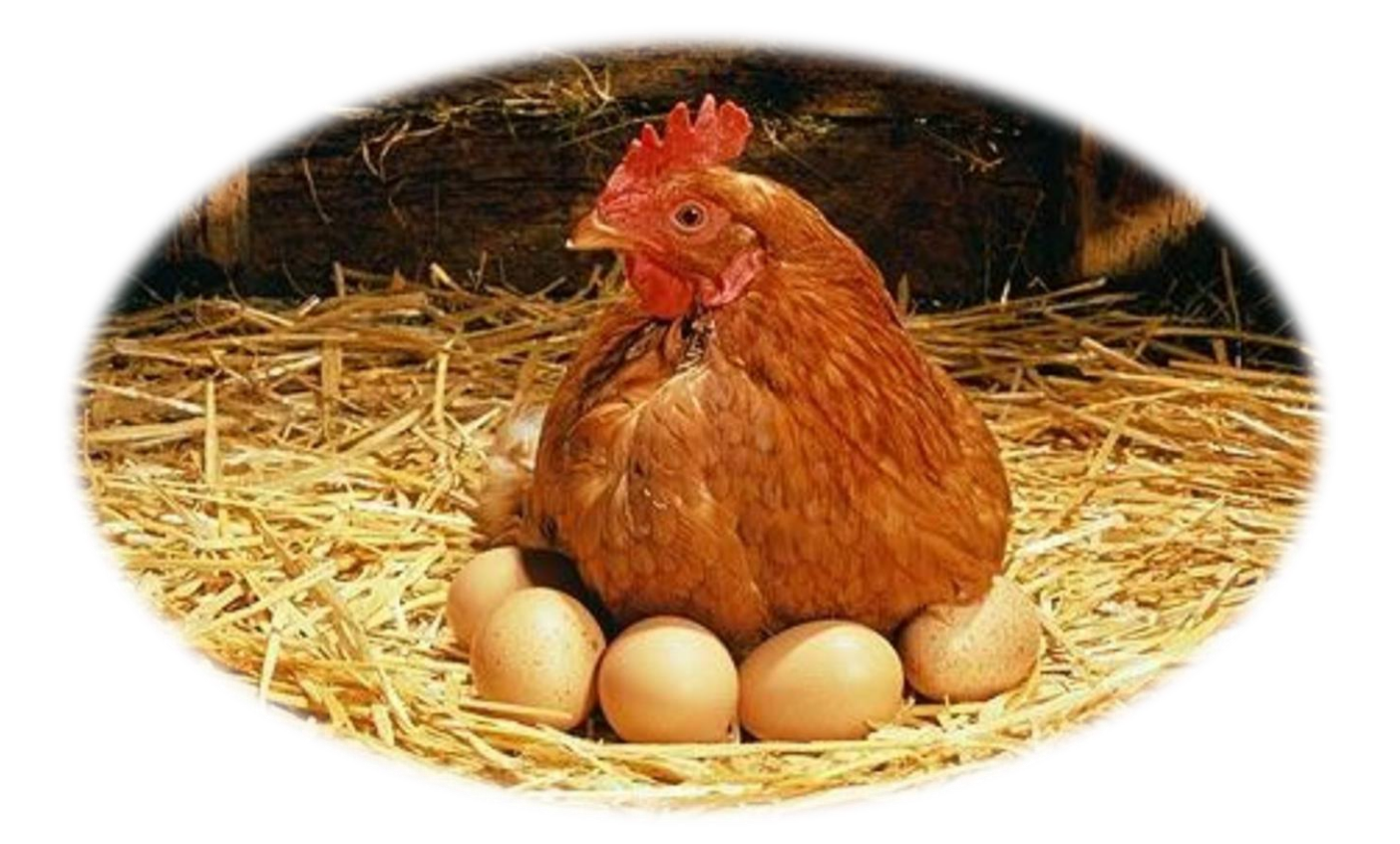

Забайкальский край 2024 год

#### **Для организации деятельности по разведению кур:**

• гражданину необходимо обратиться в органы социальной защиты по месту жительства с заявлением по оказанию социальной государственной помощи на основании социального контракта на развитие личного подсобного хозяйства;

• собственник ЛПХ может зарегистрироваться как самозанятый (более подробная информация [https://npd.nalog.ru://npd.nalog.ru\)](https://npd.nalog.ru/npd.nalog.ru);

• для регистрации в качестве самозанятого достаточно установить приложение «Мой налог» на свой телефон. Приложение «Мой налог» можно скачать с GooglePlay Market или App Store (более подробную информацию о приложении [https://npd.nalog.ru/app/\)](https://npd.nalog.ru/app/);

- оформление в качестве самозанятого гражданинаабсолютно бесплатное;
- размер налога на профессиональный доход  $-4\%$ .

**ЛПХ** *(личное подсобноехозяйство) -* это деятельность по производству сельскохозяйственной продукции для личных нужд граждан и членов семьи, не связанная с предпринимательством.

#### **Правовое регулирование.**

Федеральный Закон от 07 июля 2003 № 112-ФЗ «О личном подсобном хозяйстве»

#### **Кто может вести ЛПХ.**

Право на ведение ЛПХ принадлежит собственникам земельных участков с назначением «для ведения личного подсобного хозяйства». Особенностью личного подсобного хозяйства является то, что его ведут члены одной семьи и вся произведенная продукция принадлежит им.

#### **Какую деятельность можно вести.**

На участке для ЛПХ можно выращивать сельскохозяйственные растения и заниматься разведением сельскохозяйственных животных; организовывать мини-пасеку и разводить пчел; выращивать птиц, устанавливать теплицы и возводить дом и вспомогательные строения. Излишки товаров можно продавать другим гражданам, фермерам или торговым сетям.

#### **Размер участка для ЛПХ.**

В соответствии с законом Забайкальского края от 01 апреля 2009 года № 152-ЗЗК «О регулировании земельных отношений на территории Забайкальского края» максимальный размер общей площади земельных участков, которые могут находиться одновременно на праве собственности и (или) ином праве у граждан, ведущих личное подсобное хозяйство, устанавливается в размере 2,5 га.

#### **Какие участки выделяют под ЛПХ.**

Согласно ст. 4 112-ФЗ «Об личном подсобном хозяйстве» под организацию личного подсобного хозяйства выделяют:

участки в границах населенного пункта (приусадебный земельный участок), на которых можно строить жилые дома и вспомогательные постройки (иногда действует ограничение, чтобы строения занимали не более 10% площади);

участки вне населенных пунктов (полевой земельный участок) – без права застройки, только под выращивание сельскохозяйственной продукции.

#### **Нужно ли регистрировать ЛПХ в налоговой.**

Нет, на основании ст.2 112-ФЗ «О личном подсобном хозяйстве» граждане, которые занимаются производством и переработкой сельскохозяйственной продукции на своем участке, не считаются предпринимателями.

Регистрировать ИП не нужно, даже если излишки выращенной продукции решили продать на рынке.

#### **Примерный расчет доходов и расходов на содержание кур в личных подсобных хозяйствах (без учета расходов на строительство птичника)**

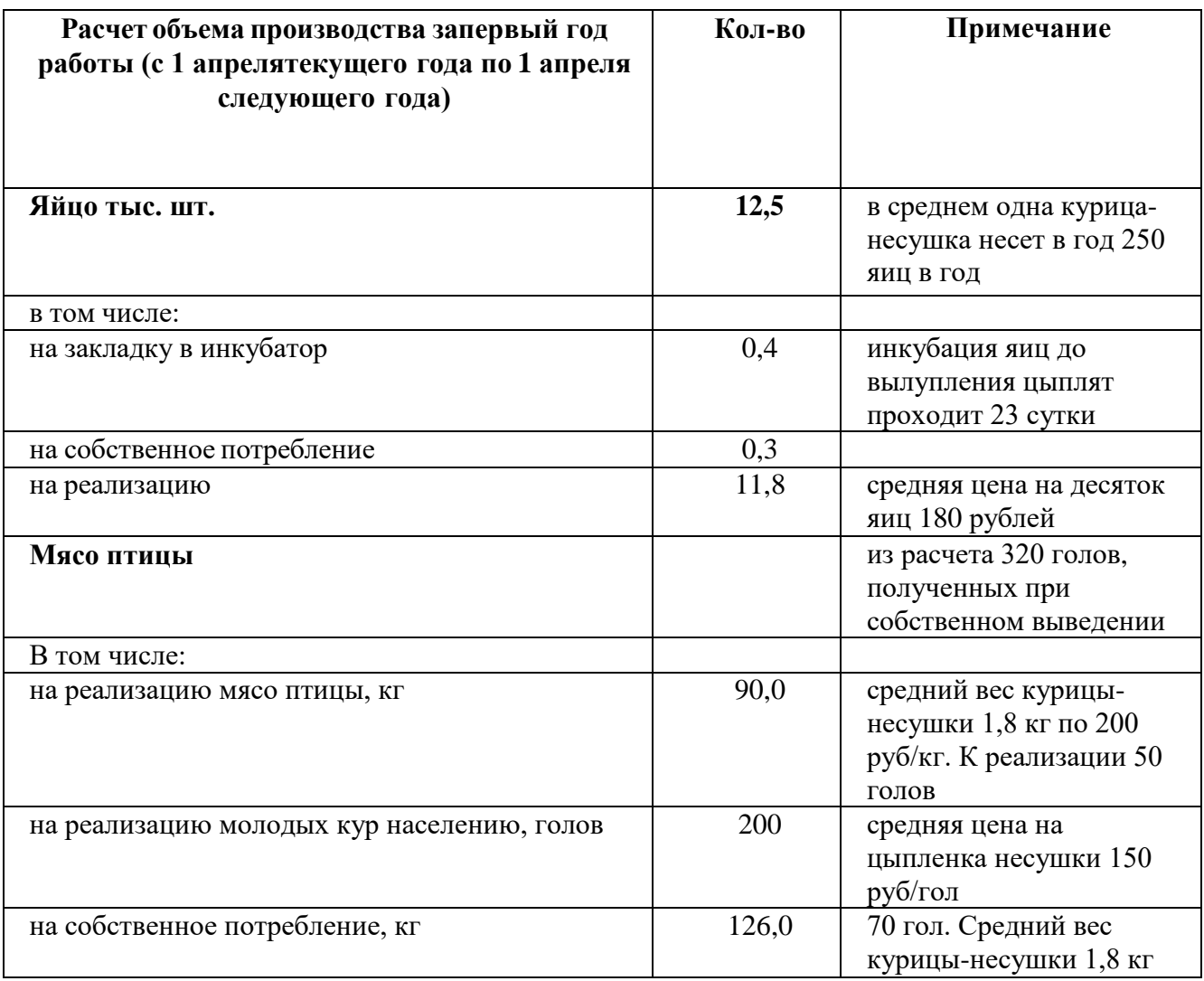

### **Первый год**

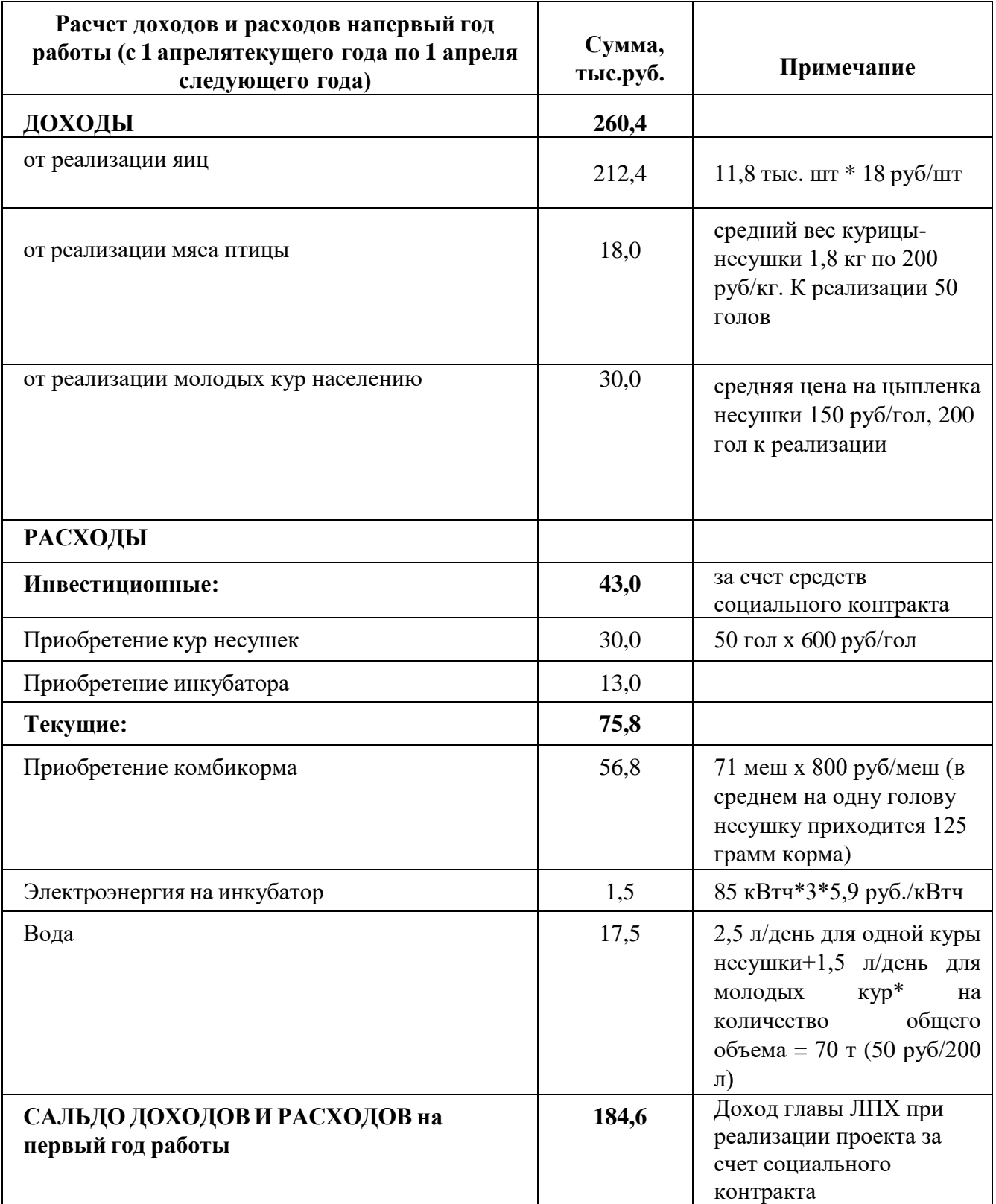

#### **При реализации социального контракта глава ЛПХ может претендовать на получение гранта «Агростартап» для дальнейшего развития и перспективы финансовой стабильности**

• может подать заявку на участие в конкурсном отборе как гражданин  $P\Phi$ ;

• после победы в конкурсном отборе на получение гранта в течение 30 дней обязаны зарегистрировать ИП;

• нужно иметь собственные денежные средства в размере не менее  $10\%$  от стоимости проекта (один из критериев);

• порядок проведения конкурса необходимо ежегодно уточнять, позвонив в отдел развития малых форм хозяйствования и проектной деятельности Министерства сельского хозяйства Забайкальского края по телефонам 8 (3022) 36 49 20, 36 48 87, а также ознакомиться на сайте [https://mcx.75.ru/gospodderzhka/mery-podderzhki/agrostartap.](https://mcx.75.ru/gospodderzhka/mery-podderzhki/agrostartap)

#### **Грант «Агростартап»**

Предоставляется в рамках Национального проекта «Малое и среднее предпринимательство и поддержка индивидуальной предпринимательской инициативы».

Порядок предоставления грантов в форме субсидии «Агростартап» утвержден постановлением Правительства Забайкальского края от 1 июля 2021 года № 229 (ред. от 27 марта 2024 года)

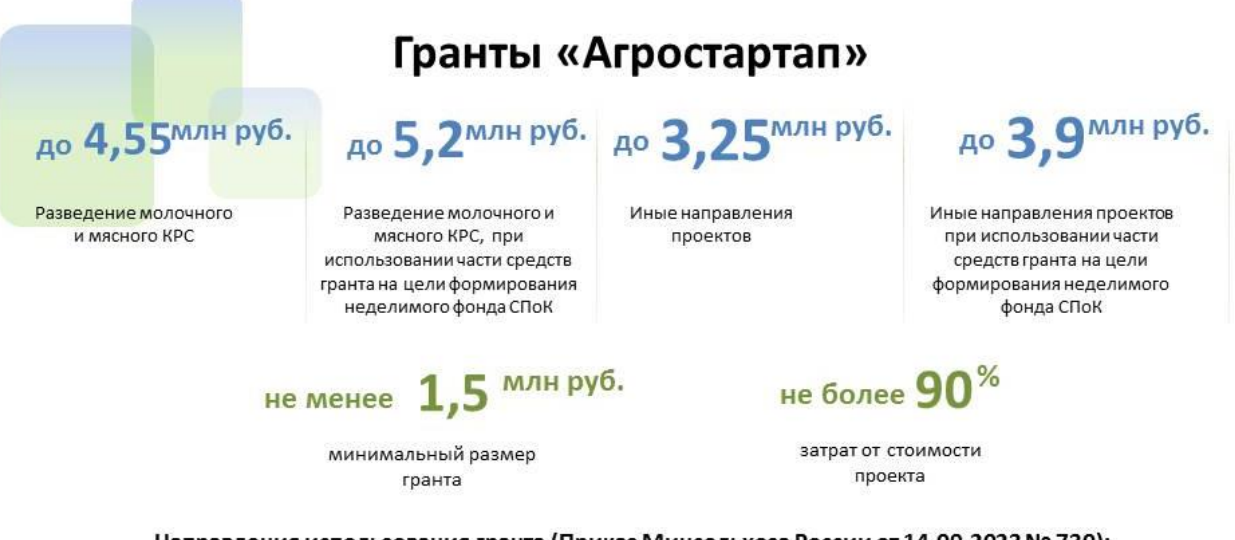

#### Направления использования гранта (Приказ Минсельхоза России от 14.09.2023 № 730):

- земельный участок сельхозназначения;
- сельскохозяйственные животные (кроме свиней) и птица, рыбопосадочные материалы;
- подключение электроэнергии, теплоэнергии, воды, газа, в т.ч. автономным;
- техника, инвентарь, автотранспорт, оборудование, тара, мебель для торговли и доставка в районы Крайнего Севера;
- погашение основного долга по кредитам, не более 20 % от стоимости проекта;
- проектная документация;
- производственные и складские здания, ограждение выгульных дворов, насаждений;
- посадочные материалы;
- внесение в неделимый фонд сельскохозяйственного потребительского кооператива;
- снегоходы и их доставка, если деятельность в районах Крайнего Севера.

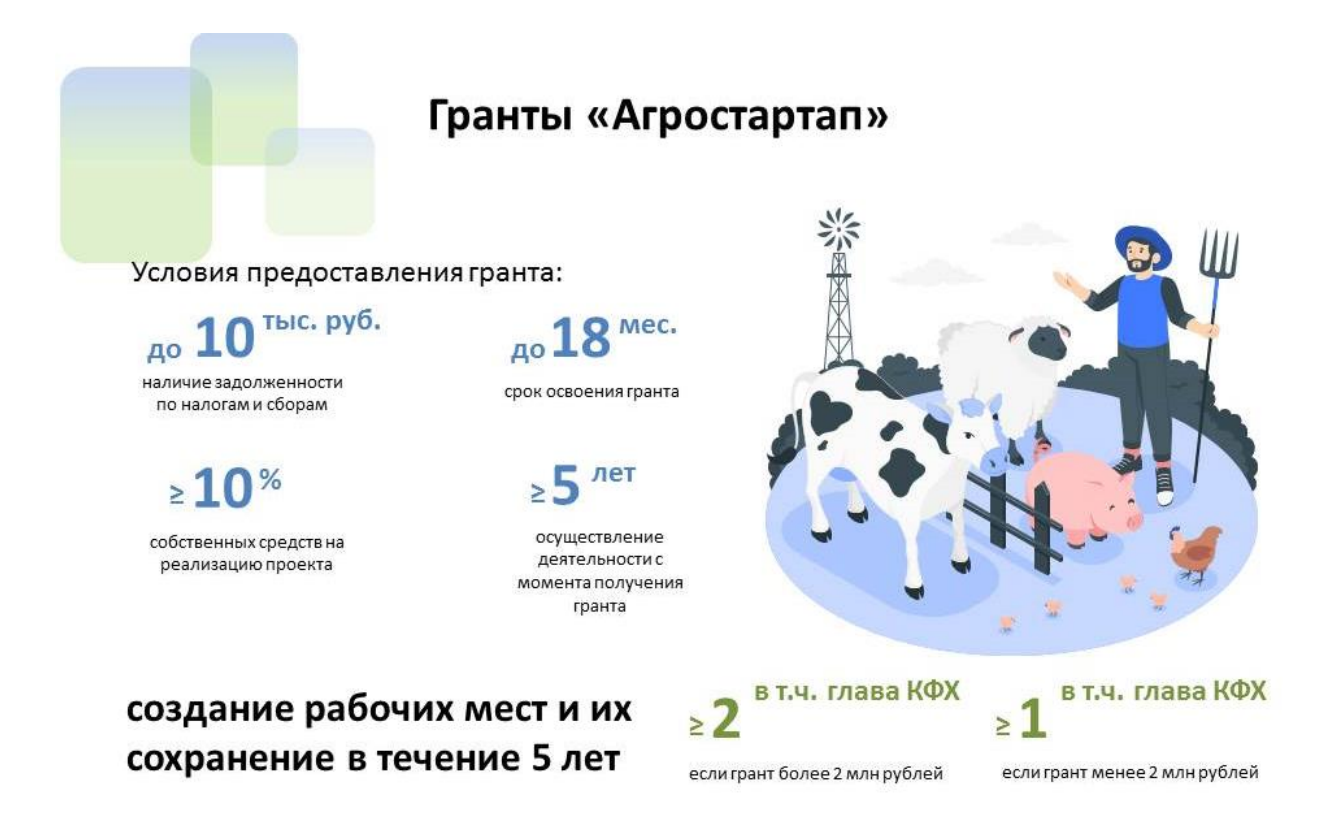

#### **Регистрация крестьянского фермерского хозяйства**

Государственная регистрация КФХ осуществляется в порядке, установленном для государственной регистрации физических лиц в качестве индивидуальных предпринимателей, возможна регистрация в форме юридического лица.

#### **Пакет документов для регистрации ИП включает:**

оригинал паспорта или нотариально заверенные копии всех страниц, если документы подаёт доверенное лицо;

заполненное заявление по форме Р21001;

квитанция об оплате госпошлины, если документы подаются лично в ФНС;

нотариально заверенная доверенность на имя представителя, если документы подаёт доверенное лицо будущего ИП;

дополнительные документы, если заявление на регистрацию ИП подаёт несовершеннолетний.

Зарегистрироваться в качестве индивидуального предпринимателя можно только по месту жительства или пребывания. А подать документы онлайн или в бумажном виде.

#### **Онлайн-подача**

через Сервис регистрации бизнеса и дистанционного открытия счета без визита в налоговую, электронной подписи и оплаты госпошлины. Сервис позволяет получить электронную подпись, загрузить документы и выбрать

режим налогообложения, не выходя из дома. Формировать пакет документов для открытия ИП или ООО не придётся: система сделает это за вас [https://rbo.dasreda.ru](https://rbo.dasreda.ru/)

портал Госуслуги позволяет подать документы на регистрацию. Для онлайн регистрации понадобится подтвержденная учетная запись и усиленная квалифицированная электронная подпись. При отсутствии электронной подписи портал позволит зарезервировать дату и время посещения налоговой службы для непосредственной регистрация ИП.

онлайн через сайт ФНС [\(https://service.nalog.ru/gosreg/#ip\)](https://service.nalog.ru/gosreg/#ip) с использованием усиленной квалифицированной электронной подписи (УКЭП). Получить УКЭП можно в удостоверяющих центрах, аккредитованных Министерством цифрового развития, связи и массовых коммуникаций РФ.

#### **В бумажном виде:**

в МФЦ — многофункциональный центр Госуслуг, который придётся посетить лично. Услугу регистрации ИП оказывают не все центры — заранее уточните, примут ли документы в выбранном отделении;

в налоговую инспекцию, регистрирующую ИП по вашему месту жительства (пребывания) лично или через представителя. В Забайкальском крае услугу оказывает Управление ФНС России по Забайкальскому краю (г. Чита, ул. Анохина, 63).

#### **Заполнение заявления по форме Р21001**

Для того чтобы открыть ИП, не понадобится уставный капитал и сложные учредительные документы – нужно заполнить только заявление о госрегистрации физического лица в качестве индивидуального предпринимателя (форма № Р21001). Скачать актуальную версию бланка можно с официального сайта Федеральной налоговой службы [\(https://www.nalog.gov.ru/rn77/related\\_activities/registration\\_ip\\_yl/registration\\_ip](https://www.nalog.gov.ru/rn77/related_activities/registration_ip_yl/registration_ip/order/4162994/) [/order/4162994/\)](https://www.nalog.gov.ru/rn77/related_activities/registration_ip_yl/registration_ip/order/4162994/).

Форма заполняется чёрными чернилами от руки или на компьютере и подписывается заранее только в случае подачи документов онлайн с усиленной квалифицированной электронной подписью. При личной подаче заявление подписывается в присутствии инспектора налоговой службы, при подаче через доверенное лицо – в присутствии нотариуса.

Форма состоит из 10 пунктов содержащих сведения о Заявителе. Также в Листе А заявления необходимо указать коды ОКВЭД.

#### **Выбор кода видов деятельности по ОКВЭД**

ОКВЭД – Общероссийский классификатор видов экономической деятельности, в котором каждому виду деятельности соответствует числовой код. Подавая заявление о регистрации, будущий индивидуальный предприниматель указывает в нём коды ОКВЭД и таким образом сообщает госорганам, чем будет заниматься.

Основными видами деятельности фермерского хозяйства являются производство и переработка сельскохозяйственной продукции, а также транспортировка (перевозка), хранение и реализация сельскохозяйственной продукции собственного производства.

Количество кодов ОКВЭД к выбору не ограничено, но один из них нужно указать в качестве основного. Основной вид деятельности это вид деятельности, с которого хозяйство будет получать большую часть дохода (60%). При этом у КФХ статус сельскохозяйственного товаропроизводителя появляется, если суммарная доля фактических доходов от видов деятельности связанных с производством сельскохозяйственной продукции будет составлять не менее 70% общего объема доходов.

#### **Классы кодов ОКВЭД для КФХ:**

01 – Растениеводство и животноводство, охота и

предоставление соответствующих услуг в этих областях; 03 – Рыболовство и рыбоводство;

10 – Производство пищевых продуктов.

Нужно обратить внимание на то, что коды ОКВЭД должны состоять минимум из 4 цифр. То есть в начале класс, далее подклассы кода которые определяют конкретный вид деятельности.

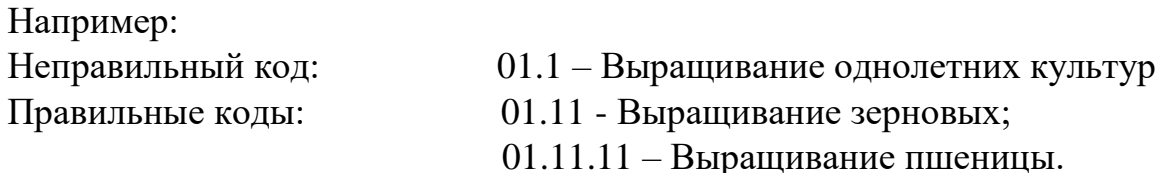

Коды ОКВЭД можно добавлять и убирать неактуальные.

#### **Когда будут готовы документы**

Заявление рассматривается в течение 3 рабочих дней. Узнать, готовы ли документы, можно на сайте ФНС. ИП получают лист записи Единого государственного реестра индивидуальных предпринимателей (ЕГРИП) и уведомление о постановке на учет физического лица в налоговом органе. Эти документы налоговая отправляет ИП на e-mail.

Если индивидуальному предпринимателю нужны бумажные копии документов, ему необходимо вместе с заявлением подать специальный дополнительный запрос. Получить их ИП сможет лично или через представителя по почте или в налоговой инспекции.

#### **Меры поддержки бизнеса**

Для успешной реализации бизнес-проекта, получения необходимых предпринимательских компетенций и навыков, дальнейшего развития бизнеса вы можете воспользоваться следующими мерами государственной поддержки в центре «Мой бизнес» Забайкальского края:

1. Учебная программа тренинга «Азбука предпринимателя»

Программа «Азбука предпринимателя» для потенциальных и начинающих предпринимателей по обучению навыкам создания бизнеса с нуля.

2. Регистрация ИП или ООО.

В центре «Мой бизнес» работает два окна предоставляющих услуги МФЦ для бизнеса. Здесь вы можете не только бесплатно зарегистрировать ИП или открыть ООО, но и получить более 50 государственных услуг. Это выдача справок, выписок, регистрация ипотеки, подключение онлайн-кассы, оформление договора аренды и многое другое. Важно! Требуется предварительная запись.

3. Разработка и написание бизнес-плана

В центре «Мой бизнес» услугу можно получить бесплатно. Для этого необходимо обратится с письменным заявлением по адресу: г. Чита, ул. Бабушкина, 52.

4. Грант в форме субсидий для молодых предпринимателей

Категории получателей субъект предпринимательства в возрасте до 25 лет при условии софинансирования расходов, связанных с реализацией проекта в размере не менее 25 процентов.

5. Займы для субъектов МСП на открытие или развитие бизнеса по льготной процентной ставке. Сумма до 5 млн.руб., срок до 36 месяцев, процентная ставка от 6% до 19% годовых.

6. Займы для самозанятых.

Сумма займа до 500 тыс. руб., срок действия договора до 36 месяцев, процентная ставка от 6% до 15% годовых.

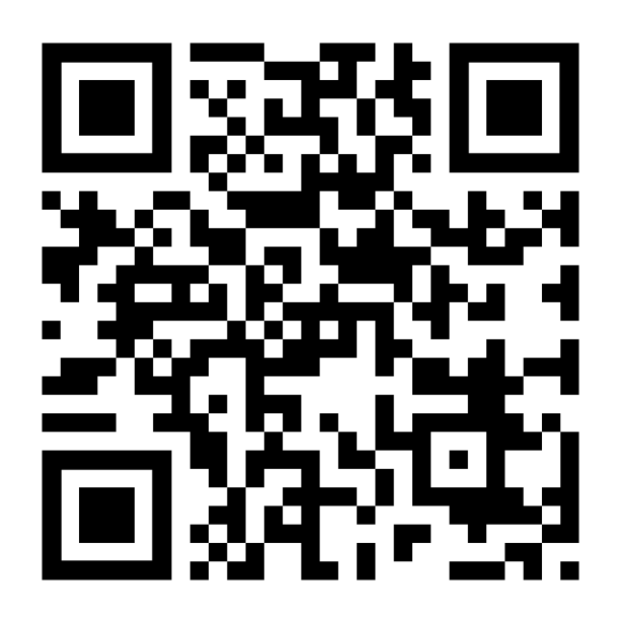

# МОЙБИЗНЕС75.РФ

# **Консультации** специалистов Центра «Мой бизнес» по **бесплатной горячей линии в Забайкальском крае꞉**  $\boldsymbol{G}$ **8‐800‐100‐10‐22**

 $\mathbf{2}$ г. Чита, ул. Бабушкина д. 52, пом. 4